## **HELP: Registration & Login**

**Registration & Login SHOULD be a very simple process** - but hackers constantly attack web services if they don't have high level security to prevent this.

• We experienced this in 2018 - an annoyingly clever hacker breached a firewall and "used/abused" the server - sending out LOTS of SPAM.

 $\diamondsuit$  Fortunately NO user data was leaked. • We have implemented a **lockdown system** to prevent future hacks, and also to protect our customer details.

 $\diamond$  Unfortunately, this means that the registration/login has one or two minor complications.

## You can browse the website articles and products anonmously, **but** *to place online orders* you need to

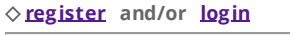

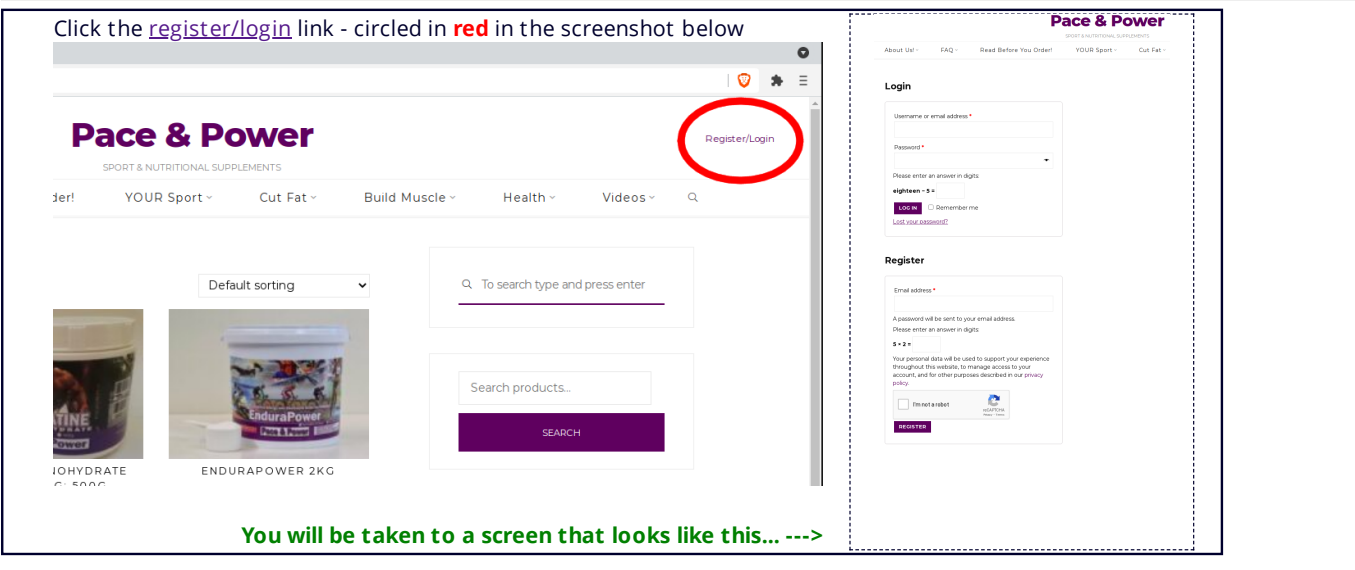

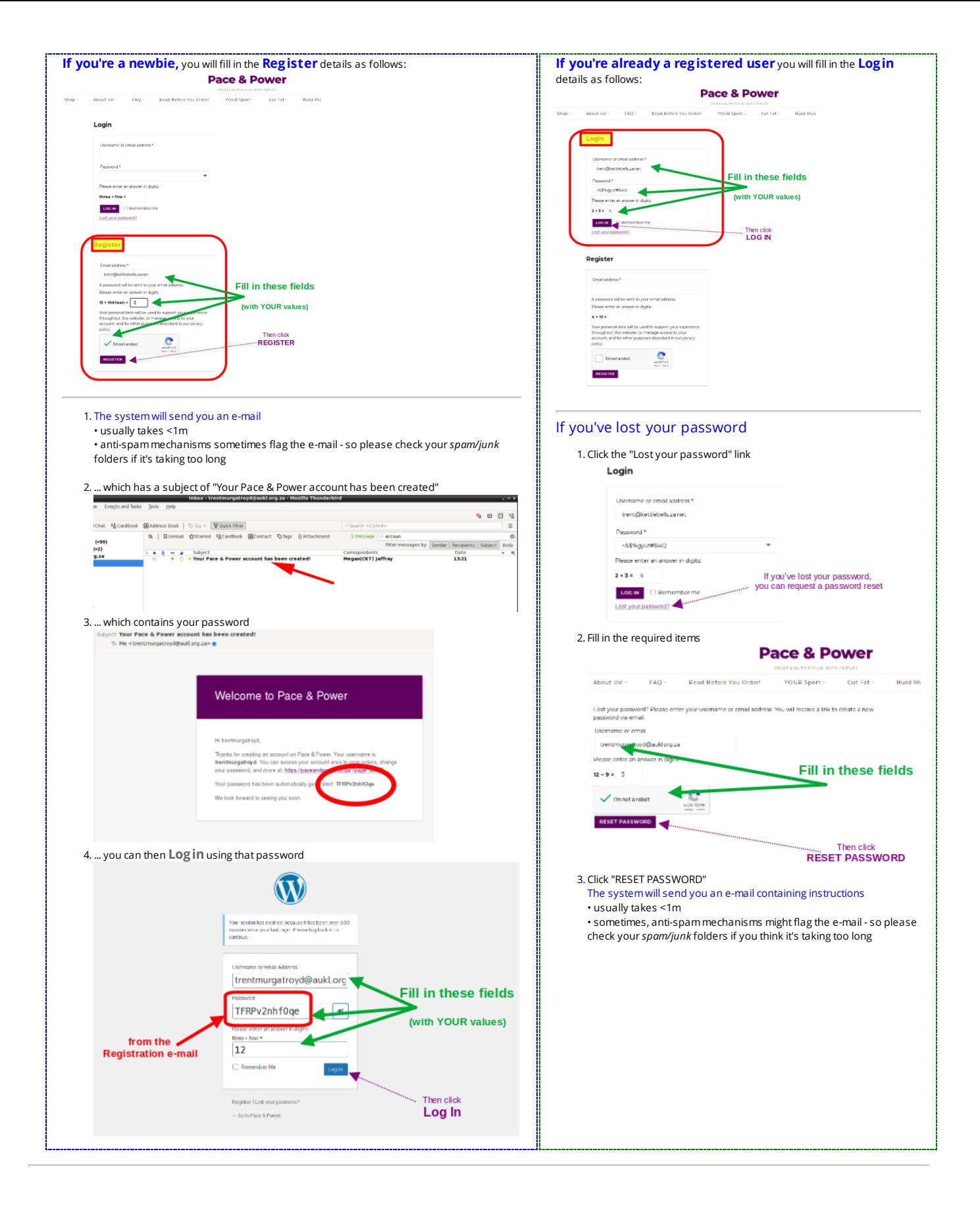

## Once you've logged in...

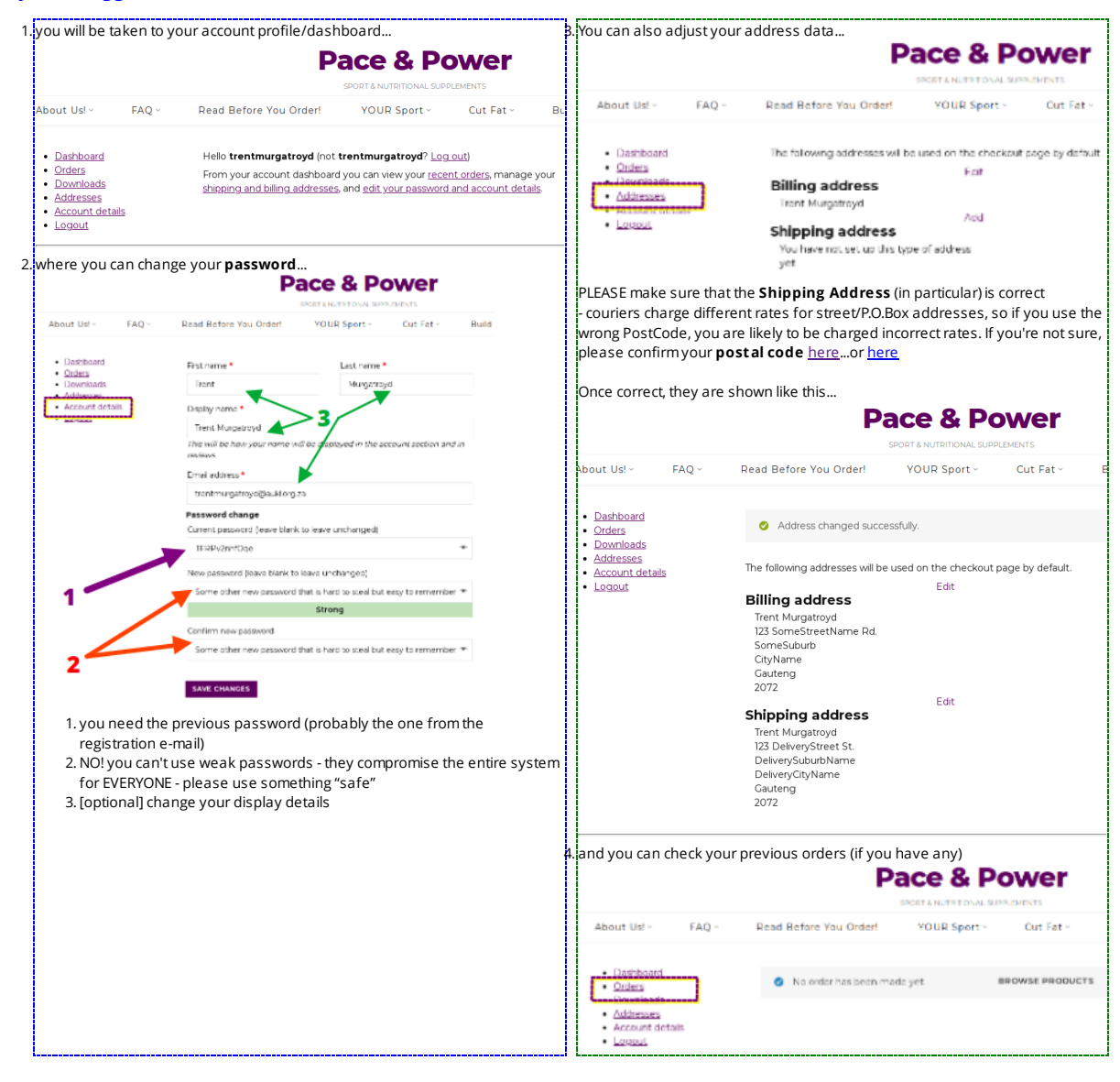